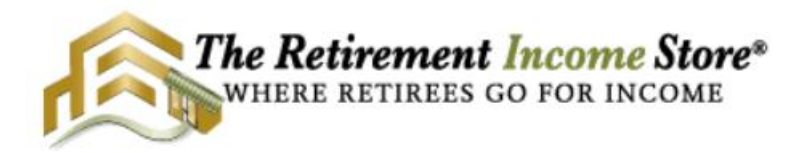

## **RESOURCE LINKS**

- ❖ **Email for all RIS Leads correspondence:** 
	- ➢ [followup@theretirementincomestore.com](mailto:followup@theretirementincomestore.com)
- ❖ **Contact for Call Center Manager – Carol Amanci:** 
	- ➢ [camanci@theretirementincomestore.com](mailto:followup@theretirementincomestore.com)
	- $\blacktriangleright$  (954) 487-1853

## **The Retirement Income Store® Resources**

- ❖ **[RIS Leads Follow Up Outline](https://img03.en25.com/Web/AdvisorsAcademy/%7b08b8ae17-902b-4d84-bb7b-acf6de6fa62b%7d_RIS_Prospects_Follow-Up_Outline.pdf)**
- ❖ **[Copytalk Outline](https://img03.en25.com/Web/AdvisorsAcademy/%7b2d64a9d1-f63f-4b4f-824f-518511aaaa04%7d_RIS_Copytalk_Outline.pdf)**
- ❖ **[The Retirement Income Kit](https://f.hubspotusercontent00.net/hubfs/9096250/RIS%20Income%20Kit%20updated.pdf)**
- ❖ **The Retirement [Income Kit CTA Email](https://preview.hs-sites.com/_hcms/preview/content/41155505378?portalId=9096250&_preview=true&cacheBust=0&preview_key=FREZgfWC&from_buffer=false)**
- ❖ **[RIS Appointment Confirmation Email](https://preview.hs-sites.com/_hcms/preview/content/41121599356?portalId=9096250&_preview=true&cacheBust=0&preview_key=YhXQlmmf&from_buffer=false)**
- ❖ **[Retirement Income Stor-E Book Order Tutorial](http://school.advisorsacademy.com/mod/page/view.php?id=672)**
- ❖ **[Increase a Prospect's Interest -](https://preview.hs-sites.com/_hcms/preview/content/41697111116?portalId=9096250&_preview=true&cacheBust=0&preview_key=JdMRNxKi&from_buffer=false) Staff**

## **Advisor Resources**

- ❖ **[Talking Prospects Through Statements](https://img03.en25.com/Web/AdvisorsAcademy/%7b0e6c51f9-7ae6-45c1-a7d3-5e2ee559d8cc%7d_PMP_Talking_Prospects_through_Statements.pdf)**
- ❖ **[Reading Statements Cheat Sheet](https://img03.en25.com/Web/AdvisorsAcademy/%7b561efca5-139a-4505-b6a9-9b3a3ea48ec9%7d_Reading_Statements_Cheat_Sheet.pdf)**
- ❖ **[Using Drawing Tablet over the Phone](https://img03.en25.com/Web/AdvisorsAcademy/%7bb7759b20-d597-436b-8184-d09d2a5ad04d%7d_Drawing_Tablet_Over_the_Phone.pdf)**
- ❖ **[Using Technology over the Phone](https://img03.en25.com/Web/AdvisorsAcademy/%7b7732405f-063b-4e8f-aefe-cc05b82abcd6%7d_Using_Technology_Over_the_Phone.pdf)**
- ❖ **[Dave's Video over the Phone](https://vimeo.com/advisorsacademy/review/438990577/f63216efed)**
- ❖ **[Docusign® Instructions](https://img03.en25.com/Web/AdvisorsAcademy/%7b155f464e-aec4-416c-b0ac-c45d8ab484cf%7d_Docusign.pdf)**
- ❖ **[Secure Document Upload on Your Website](https://advisorsacademy.com/marketing-order-form/)**
- ❖ **[Online CFQ](https://img03.en25.com/Web/AdvisorsAcademy/%7b7097c84e-3b3b-4a3f-b343-ef076611be6a%7d_Online_CFQ.pdf)**